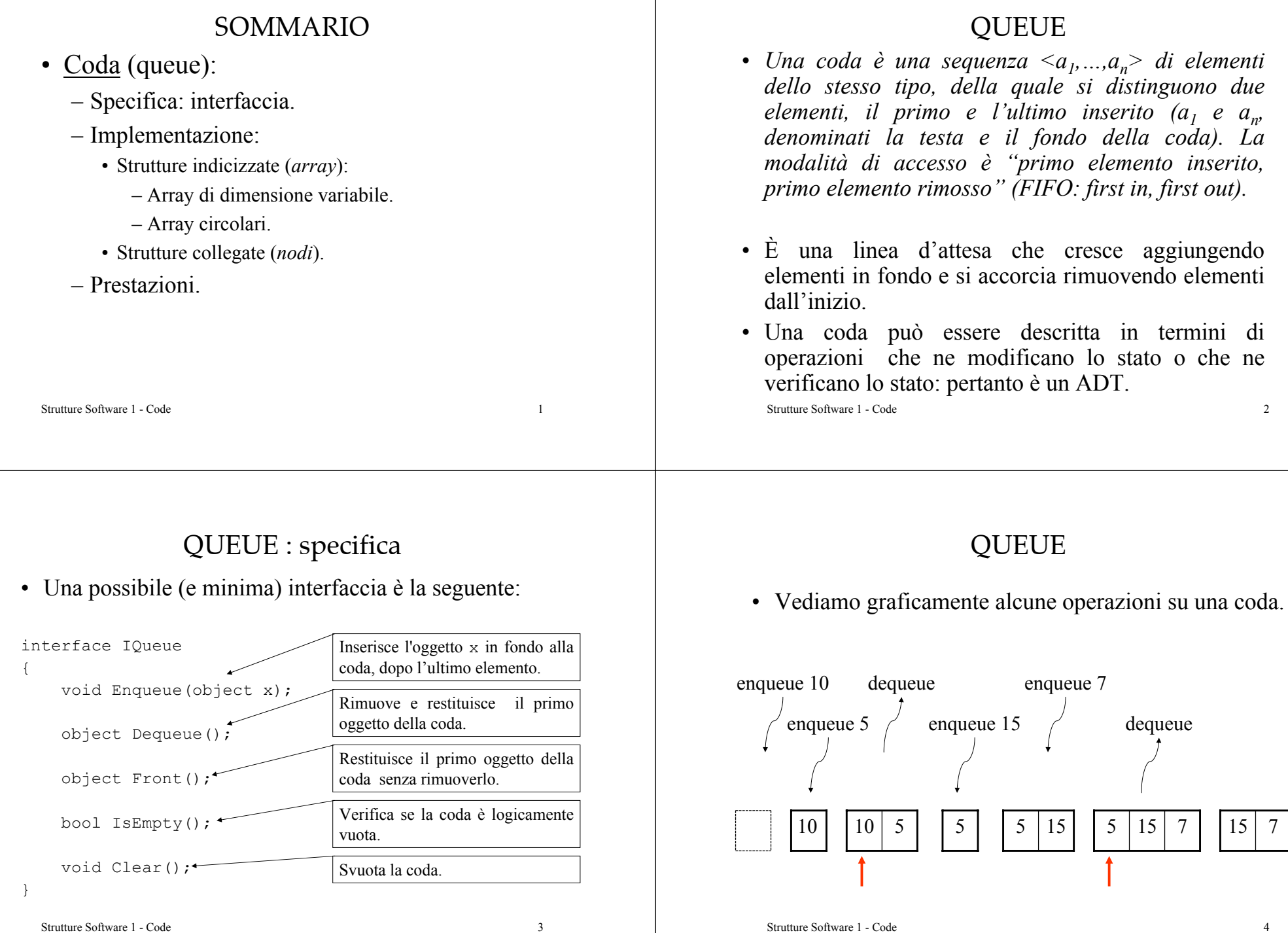

 $\overline{4}$ 

## QUEUE: esempio

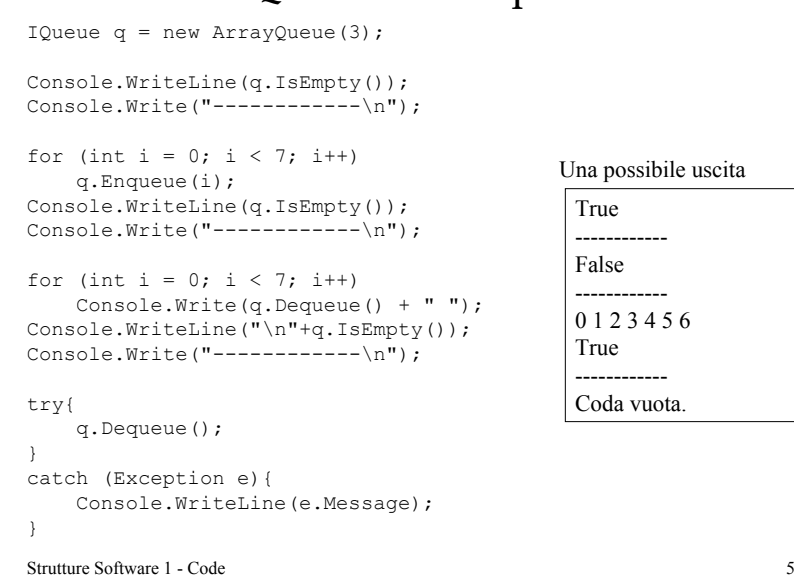

# QUEUE: implementazione

- Si consideri ora la *realizzazione* della coda. Si sono usate le operazioni espresse dall'interfaccia, ma devono essere implementate, cioè realizzate come metodi che operano sui dati della coda.
- L'implementazione può essere realizzata sfruttando due diversi tipi di strutture dati: strutture indicizzate (*array*) o strutture collegate (*nodi*).
- Analogamente a quanto visto per le pile, l'implementazione con array consiste nell'usare un *array flessibile*, cioè un array che può *modificare dinamicamente* le sue *dimensioni*, perchè, in generale, non è noto a priori il numero di oggetti che una coda deve contenere.

Strutture Software 1 - Code 6

# QUEUE: implementazione

- In particolare, nella struttura dati coda gli elementi vengono aggiunti alla fine e estratti dall'inizio, pertanto possono esserci *celle libere all'inizio* dell'array. Per non essere sprecate devono essere usate per accodare nuovi elementi. Quindi la fine della coda può trovarsi all'inizio dell'array. Tale situazione è illustrata dall'*array circolare*.
- Vediamo una rappresentazione grafica.

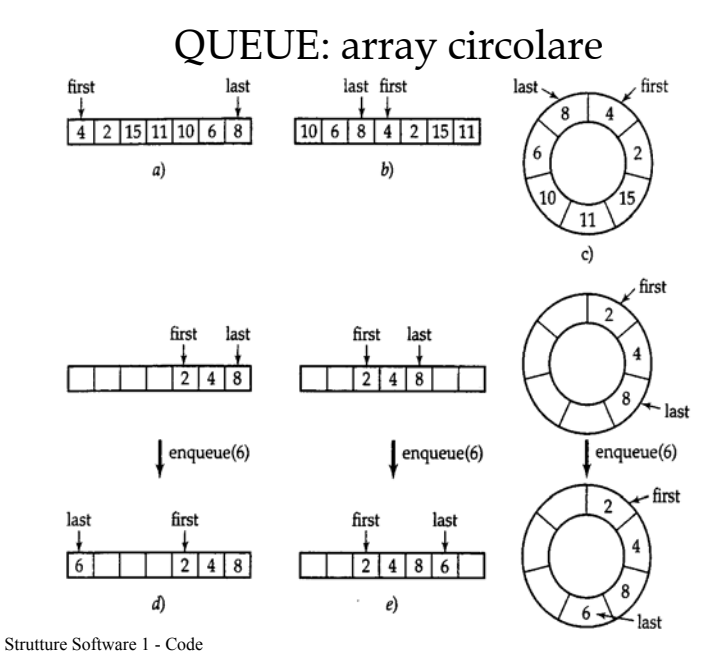

### QUEUE: array circolare

- Tuttavia si opera su array non circolari, quindi i metodi Enqueue() e Dequeue() devono realizzare la possibilità di "girare" intorno all'array, cioè di riusare le celle libere, quando si aggiunge o rimuove un elemento.
- Si realizza una struttura dati complessa utilizzandone una primitiva, l'array.
- Il pregio di tale implementazione è il *basso costo computazionale* per inserimenti ed estrazioni, *O(1)*, mentre il punto critico riguarda la *gestione della memoria*.

QUEUE : implementazione con array

Strutture Software 1 - Code 9

{

{

}

{

} …

class ArrayQueue : IQueue

int first, last, isize; object[] data;

isize = dim;

public bool IsEmpty()

public ArrayQueue(int dim)

first = last =  $-1$ ;

return first  $== -1$ ;

 $data = new object[isize];$ 

I dati della coda sono contenuti

in un array di object.

## QUEUE : prestazioni

- Nota sull'implementazione di un *array circolare*:
	- Per semplificare l'implementazione si può pensare di non realizzare un array circolare: ad ogni Dequeue() tutti gli elementi presenti vengono fatti "traslare" di una posizione indietro in modo da avere sempre la posizione iniziale nella prima cella dell'array.
	- Tuttavia tale soluzione porta ad avere un costo lineare *O(n)* nel caso medio per il metodo Dequeue().

Strutture Software 1 - Code 10

## QUEUE : implementazione con array

```
public void Enqueue(object x)
{
    if (first == 0 \& last == data. Length - 1 ||
                                    first == last +1)
      RaddoppiaArray();
    if (last == data.Length - 1 || last == -1)
    {
        data[0] = x;last = 0;if (first == -1)
            first = 0;
    }
    elsedata[++last] = x;} …Array circolare.
```
Strutture Software 1 - Code 12

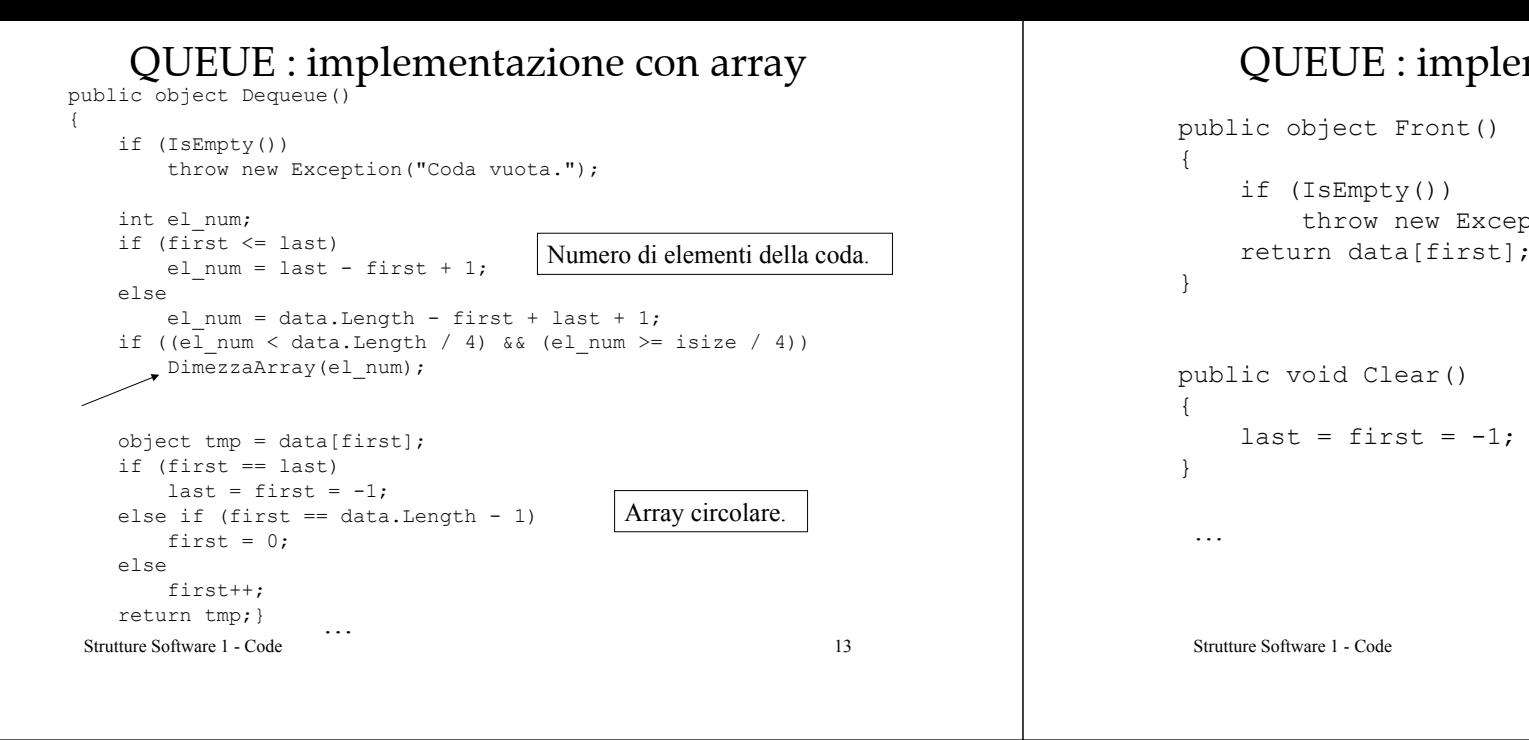

### QUEUE : implementazione con array

```
Strutture Software 1 - Code 14throw new Exception("Coda vuota.");
  return data[first];
```
## QUEUE : implementazione con array

- Il controllo su el\_num<data.Length/4 serve per evitare di invocare un dimezzamento della dimensione dell'array non appena si è eseguito un raddoppio della sua dimensione.
- Il controllo su el\_num>=isize/4 assicura di non scendere mai sotto la dimensione iniziale della coda.
- •metodi privati RaddoppiaArray() e DimezzaArray() implementano il concetto di array flessibile.
- Si sono inseriti dei controlli per implementare il concetto di array circolare.

# QUEUE : implementazione con array

```
private void RaddoppiaArray()
{
    object[] newdata = new object[2 * data. Length];
    for (int i = first, \dot{\eta} = 0; \dot{\eta} < data. Length;
                       j++, i++, i = i % data. Length)
     {
         newdata[i] = data[i];}
    first = 0;
    last = data.length - 1;data = newdata;}
```
…

## QUEUE : implementazione con array

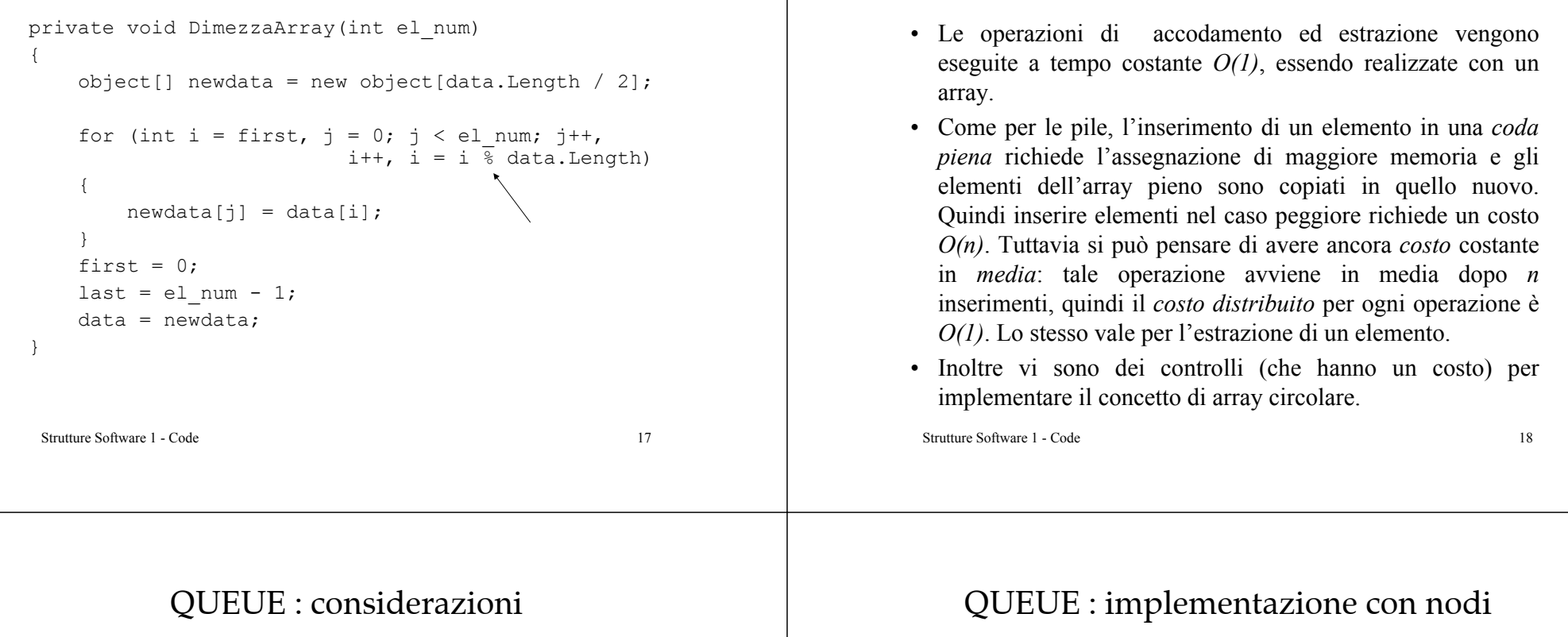

- L'uso della struttura dati primitiva array, come rappresentazione interna dei dati della coda, evidenzia due aspetti:
	- La semplicità ed efficienza dell'uso degli indici.
	- Il costo che si paga nella gestione della memoria per ottenere un "array ridimensionabile" <sup>e</sup>"circolare".
- Inoltre è evidente il vantaggio di usare un ADT, che nasconde i problemi dell'implementazione all'utilizzatore.

• Una implementazione alternativa consiste nell'uso di *strutture collegate*: i dati sono memorizzati in nodi, ogni nodo ha un riferimento al precedente.

QUEUE : prestazioni

- In questo caso non vi sono problemi di gestione della memoria: si alloca solo il numero necessario di nodi e risulta semplice inserire in "coda" ed estrarre dalla "testa". Ogni operazione ha costo *O(1)*.
- Ogni inserimento provoca la creazione di un oggetto nodo. Ogni estrazione rilascia un oggetto nodo.

#### QUEUE : considerazioni

- Entrambe le implementazioni hanno metodi con costo *O(1)*, quindi è necessario eseguire un *confronto* sui *tempi di esecuzione* delle due implementazioni (per esempio, effettuando  $10^7$  chiamate ai metodi Enqueue() e Dequeue()):
	- Se non è necessario risparmiare memoria e si conosce la massima dimensione della coda, allora l'implementazione con array è più veloce (per esempio, *ArrayQueue = 9.063E-001 sec* <sup>e</sup>*NodeQueue =1.734E+000 sec*).
	- Se è importante risparmiare memoria e non si conosce il numero di oggetti da inserire nella coda, allora l'implementazione con nodi è più veloce (per esempio, *ArrayQueue = 2.563E+000 sec* <sup>e</sup>*NodeQueue <sup>=</sup> 1.734E+000 sec*).

## PRIORITY QUEUE

- Nelle *code prioritarie* gli elementi vengono estratti in base alla loro priorità e alla loro attuale posizione in coda.
- Per esempio, in una *coda di processi* può essere necessario che per il corretto funzionamento del sistema il processo  $P_2$  venga eseguito prima del processo  $P_1$ , anche se  $P_1$  è stato inserito per primo nella coda.
- Il problema di una coda prioritaria è trovare realizzazioni efficienti che consentano accodamentied estrazioni veloci.

Strutture Software 1 - Code 21

Strutture Software 1 - Code 22

# PRIORITY QUEUE

- Vi sono diverse soluzioni: in generale, c'è la necessità di mantenere due strutture dati (per es., una ordinata secondo l'ordine di ingresso nella coda e l'altra ordinata secondo la priorità).
- Dal punto di vista della complessità computazionale si ottengono prestazioni da  $O(n)$  a  $O(n^{1/2})$  in relazione alle diverse implementazioni.